## **Exam** : **640-444**

## **Title** : Cisco IP Telephony (CIPT)

## **Version** : Demo

1. Which four characteristics would typically be used to define a device pool? (Choose four.)

- A. geographic proximity
- B. common use of codecs
- C. common MOH source
- D. common device type
- E. common class of service
- F. common calling search spaces for auto-registration

Answer:ABCF

2. What method of Call Admission Control (CAC) is used for centralized call processing? A. locations

- B. regions
- C. gatekeeper
- D. H.225
- E. gateway
- F. H.323
- Answer:A

3. Two options exist for adding a gatekeeper-controlled trunk to support gatekeeper call administration control. Which two of the following options could be selected to configure the trunk type as shown in the exhibit? (Choose two.)

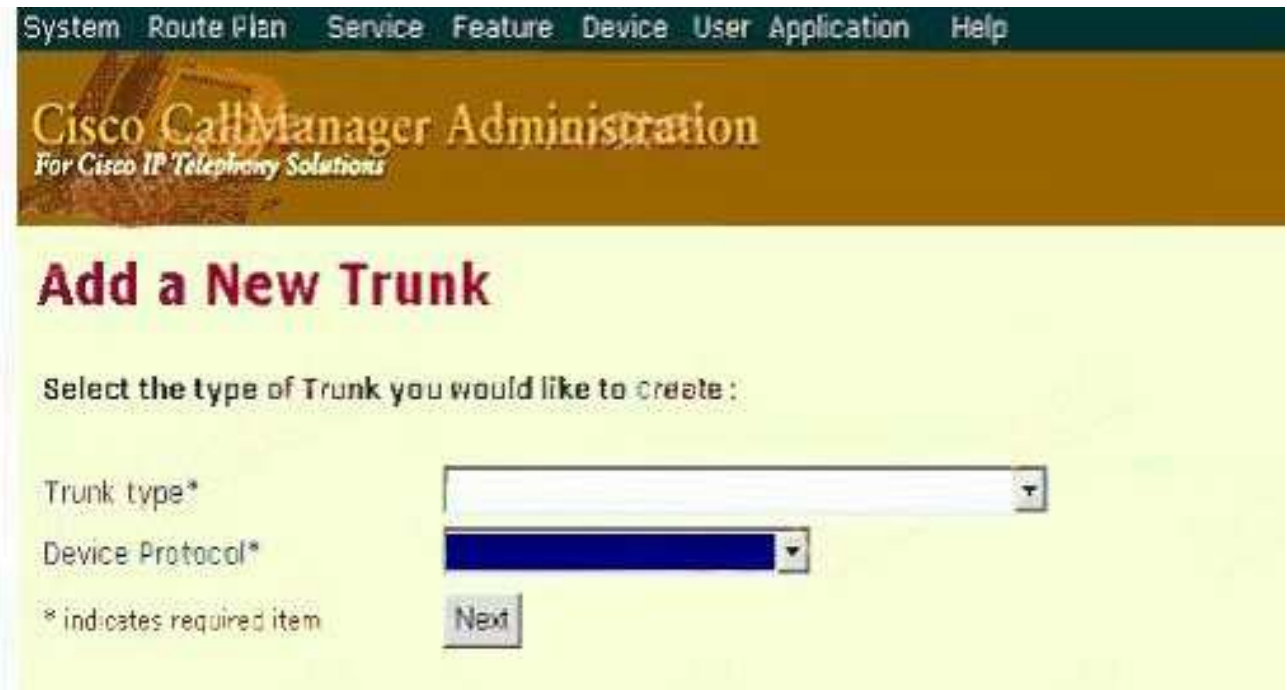

```
Part1t1on . thones
 PatCltlon S z::vice
     Po\lte Patttcn Xll
 Part1t1on • Local<br>Route Pa c.et
      Rouu Patutn 9.9
 PO.Ltl tion . LOilt;IDi.:stonct
     Route Pattetn X1i
     Route ettet
     Route Patteen 9.1(:!-9]XX[2-9j:000::XX
 rottl tion • lntel06tlor,4J.
     Route Pattern 9.0111
 CSS A
     Phone!!
     Service
 CSS B
     Serv1c:e
     Loco!
     LonoD1stance
 CSS C
     LonoDtunt:>t
 CSS D Phones
     LongDist.ence
Partttton . Vhonee
\bar{\rm P}z:tt
   n...<br>PoutPatt rn
?axtl 1on Rou<br/>Pattern X11 Route httecn g_{\pmb{\cdot}\emptyset}Pant uon • Lone)'Dutance
   Route ra t<sup>*</sup>'n<br>RoilCt P<l.tttt.n 9. (2-9)XXY.XXX<br>P.oute Pot tun 9.11z..p:qz
Fatu uon • Intttnu
   Rou te Patt tr:n 9.011'
\text{CSS}<sup>"</sup><br>Phone
    !.etvlce:
C.SS S
   Scrvtce Loeol
    LonlJf)l!lt&."\CC
\csc (
   LonQ: I>1 ta.n<:e
(SS U
   f-hOMITLonQil t.ence
```
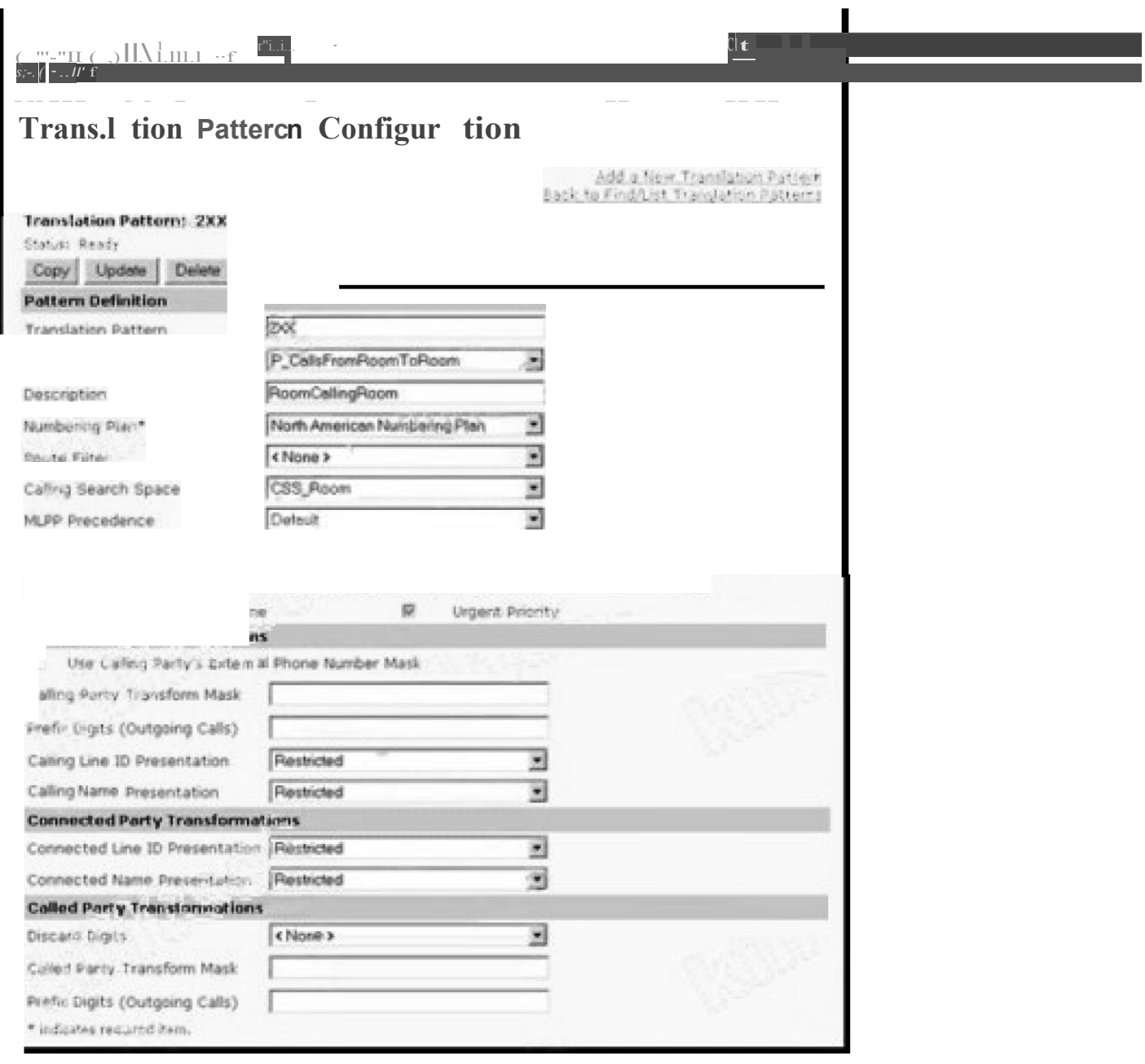

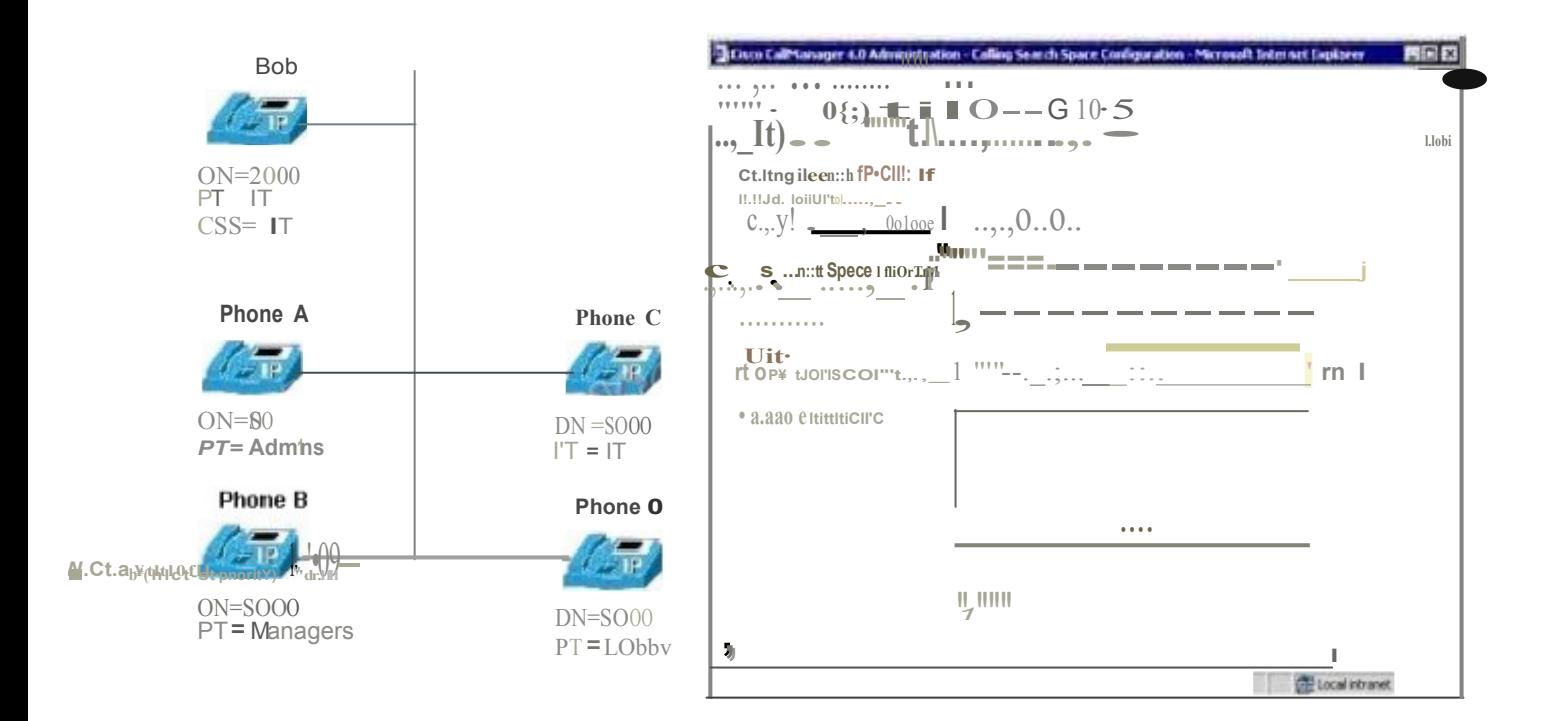

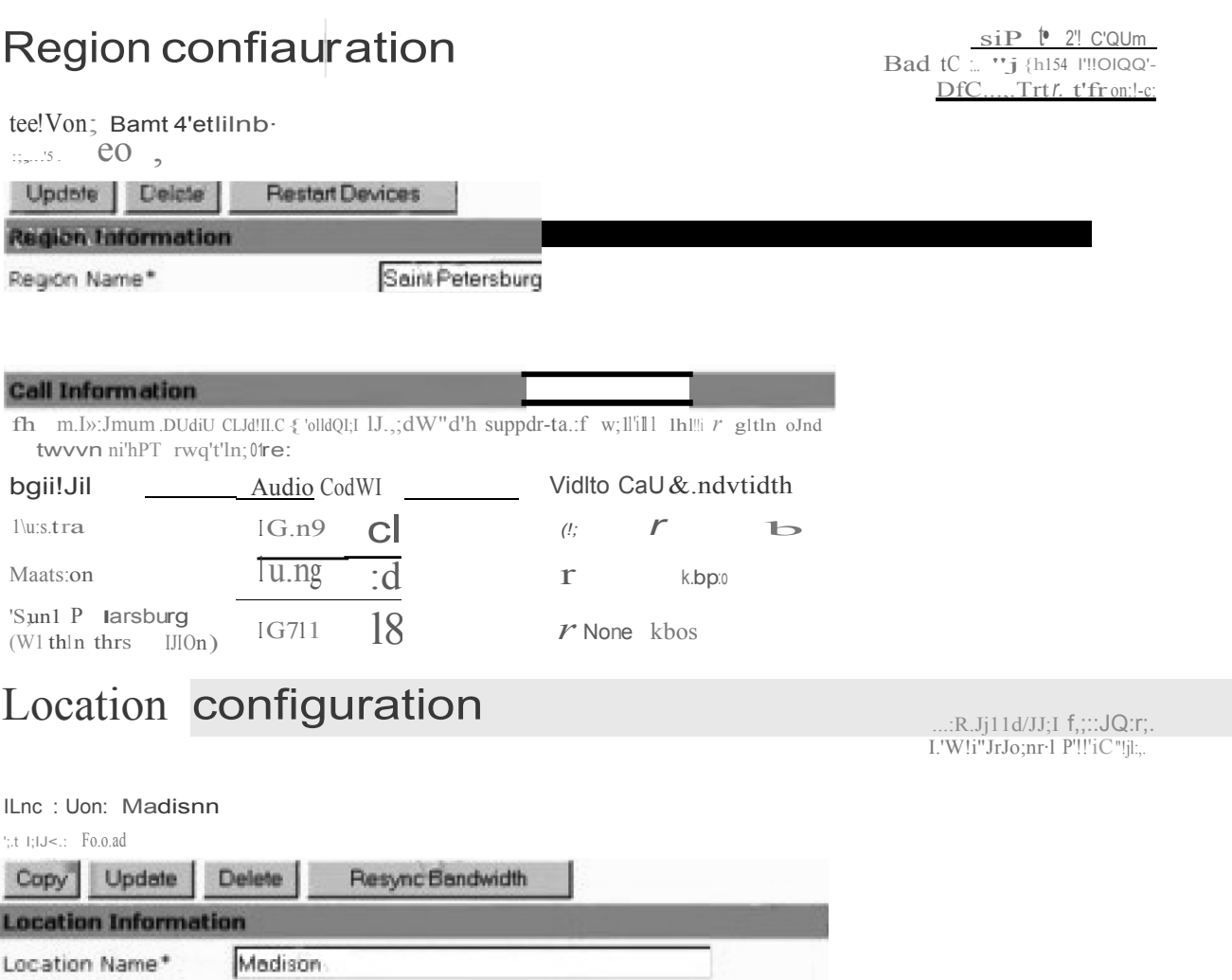

f.!!!'ltl.FOr JSO.".

kbps

**Audio Calls Information** 

**Video Calls Information** 

Audio Bandwidth\* (Funlimited @ 512 kbps

If the ...J 'luAitfl1poo,or ehopp..., lo""  $r$  1', blin....,dth u"'.motitll . of '>l bcs  $r$  0 kbp5.

Video Bandwidth\* C None C Unlimited @ 768

 $101 - ... + 1000$ 

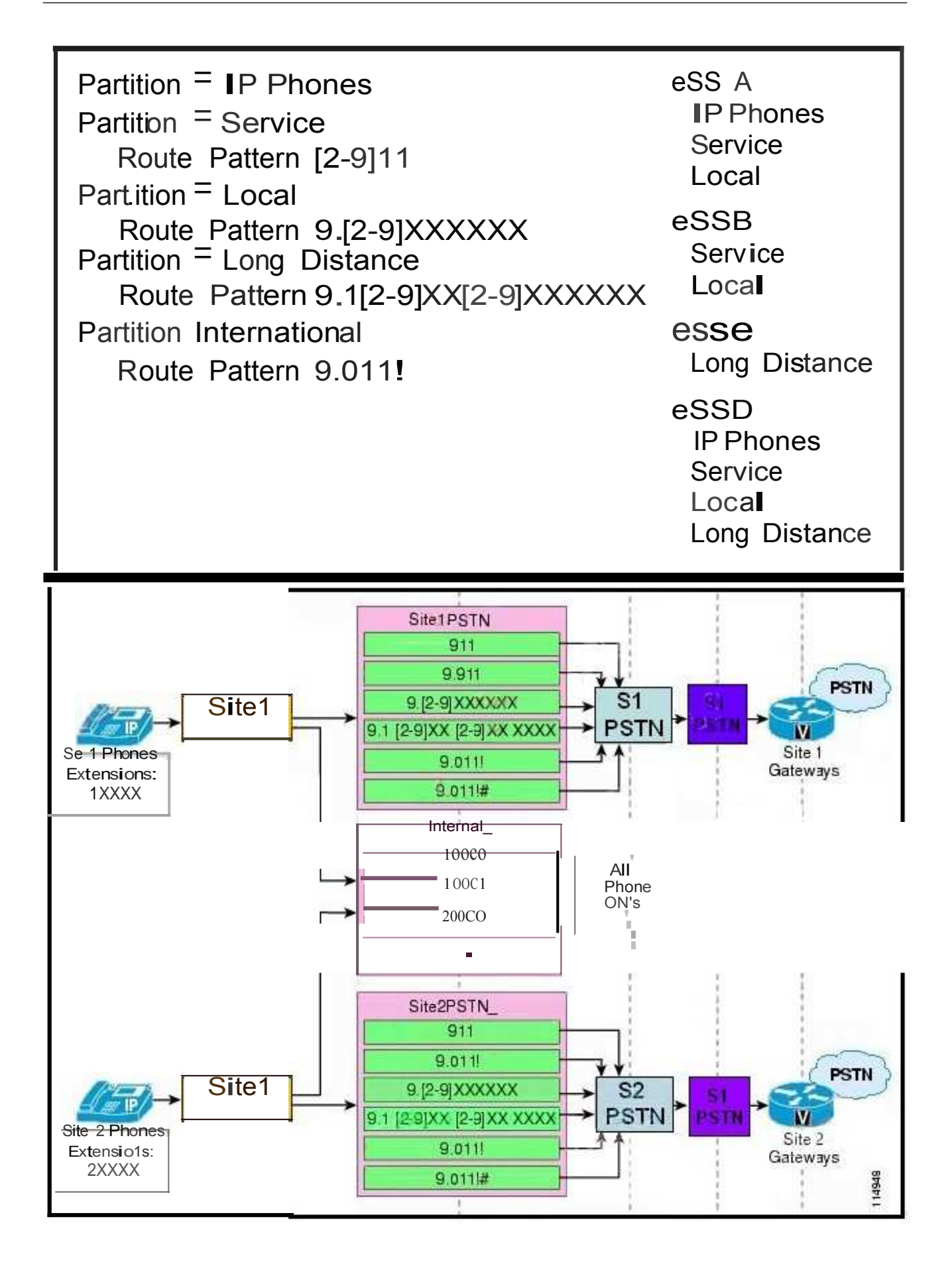

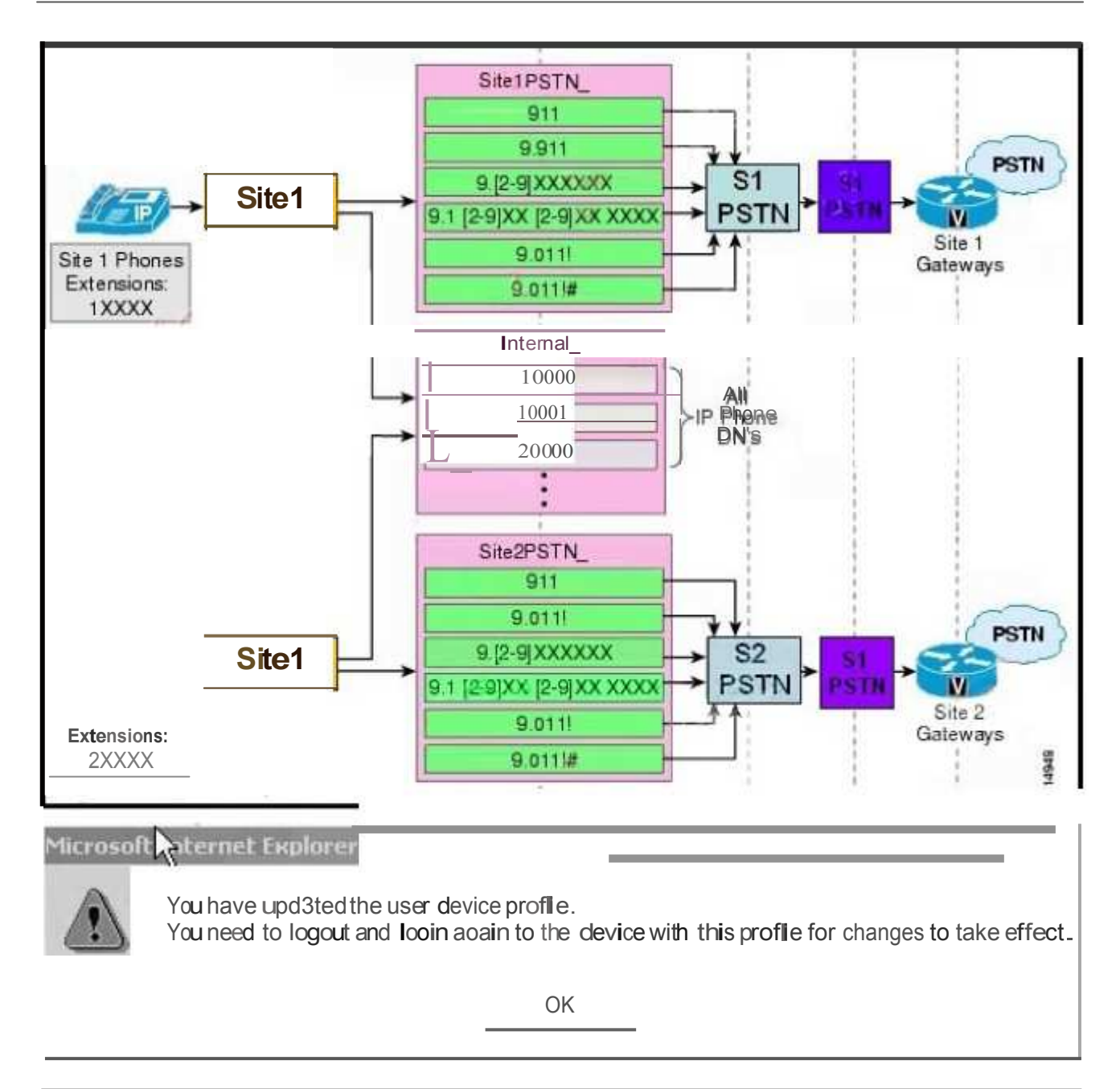

o/o Failed to find Certificate Server's trustpoint at startup o/o Failed to find Certificate Server's cert.

**%Failed to find Certificate Server"s trustpoint at startup %Failed to find Certificate Server's cert.**

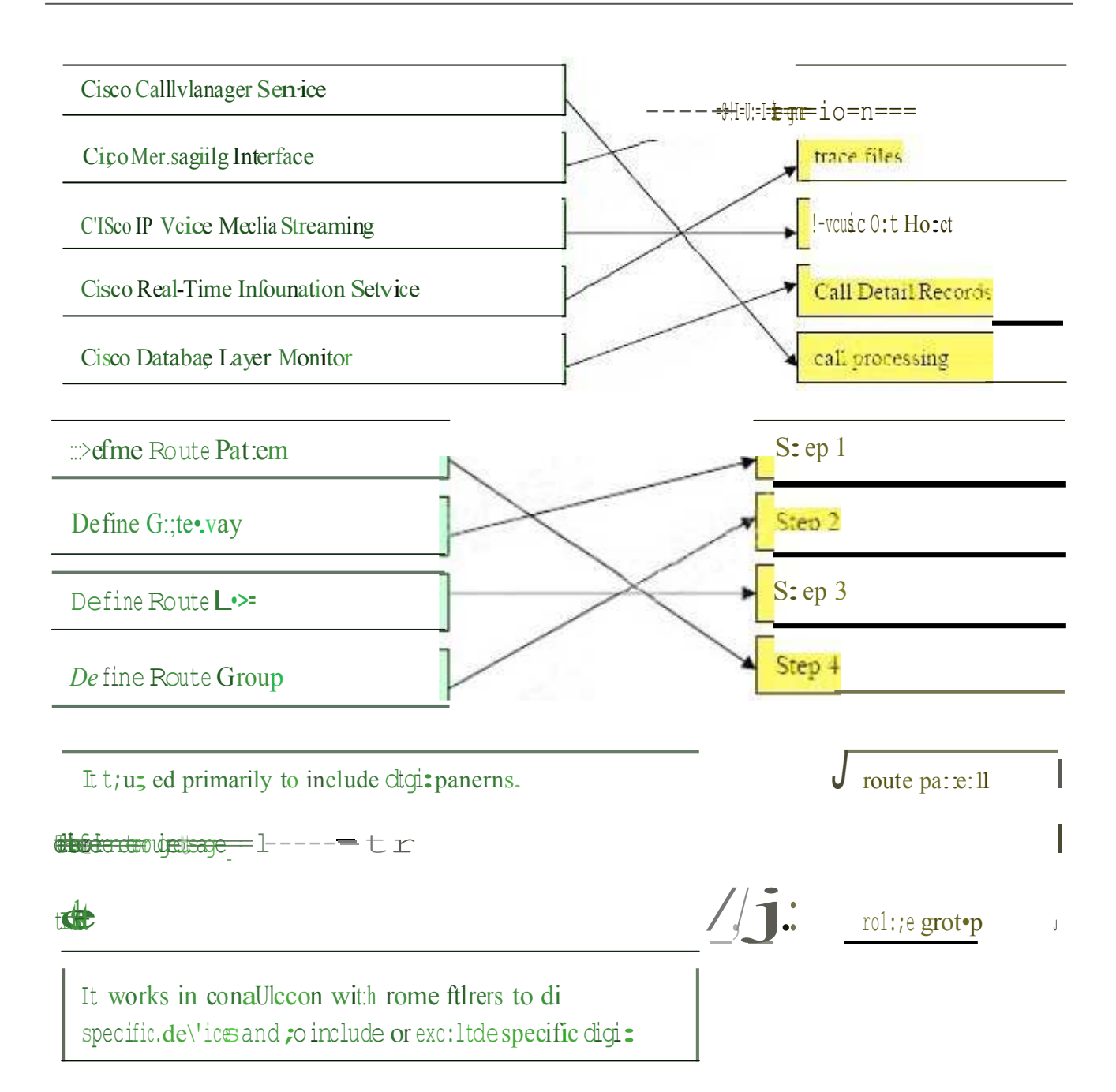

#### Atcllt3te wt ta  $,$ , $\vert$ and CSGO CaUI fer whom the dara is inrendtd  $t = \frac{1}{2}$  in  $\frac{C}{2}$  =  $(1.10)$ Tampering  $=$   $\cot$  occur on packets durwg transliUSston from the <:tgn.-:.hng Au:1e:HI(::fJ 1 gateway to C:illManager '-tyn.:\hlll.J>'l"; ∴. **T** cannot occur ro packets dunug transiill'>Slon from IP phone to gateway. Accurate the repretation of 3 packet & apos, s content bttween the 1P phone and the gateway md only pro, ided to those for whom the data is intended, the data is imended. .\1 11... \\'ilb a sound card, allows you to use a live radio Run Flag broadcast for MoH **IltoH** Enabled Enables the number of devices that can be a source of Enable Baser tulucast multicast music Determines the number of devices to which a server can  $Ma'$ l'inmm $\geq$ lulocast Connecuons provide a unitast midio stream-**FL'I:ed Audio Source Devtce** \\Lt.: <et i0 ..\:ayo::KOL aj:.:'>. t>t  $\therefore$ : t p('l YE'"-',lp.) : ( ('WI''k \k-1!) Muumuu H.II!Duplex Stream; Enable Muluc" Atuhortza1too tioo.1 from tht scrutiny of wuuthonztd lntnldF."'1 Authenttcau011 uination of which rypes of ser. "tees can be  $r. cts$ ; tt  $PtN3C$ " rtion o.f IdenIIIY

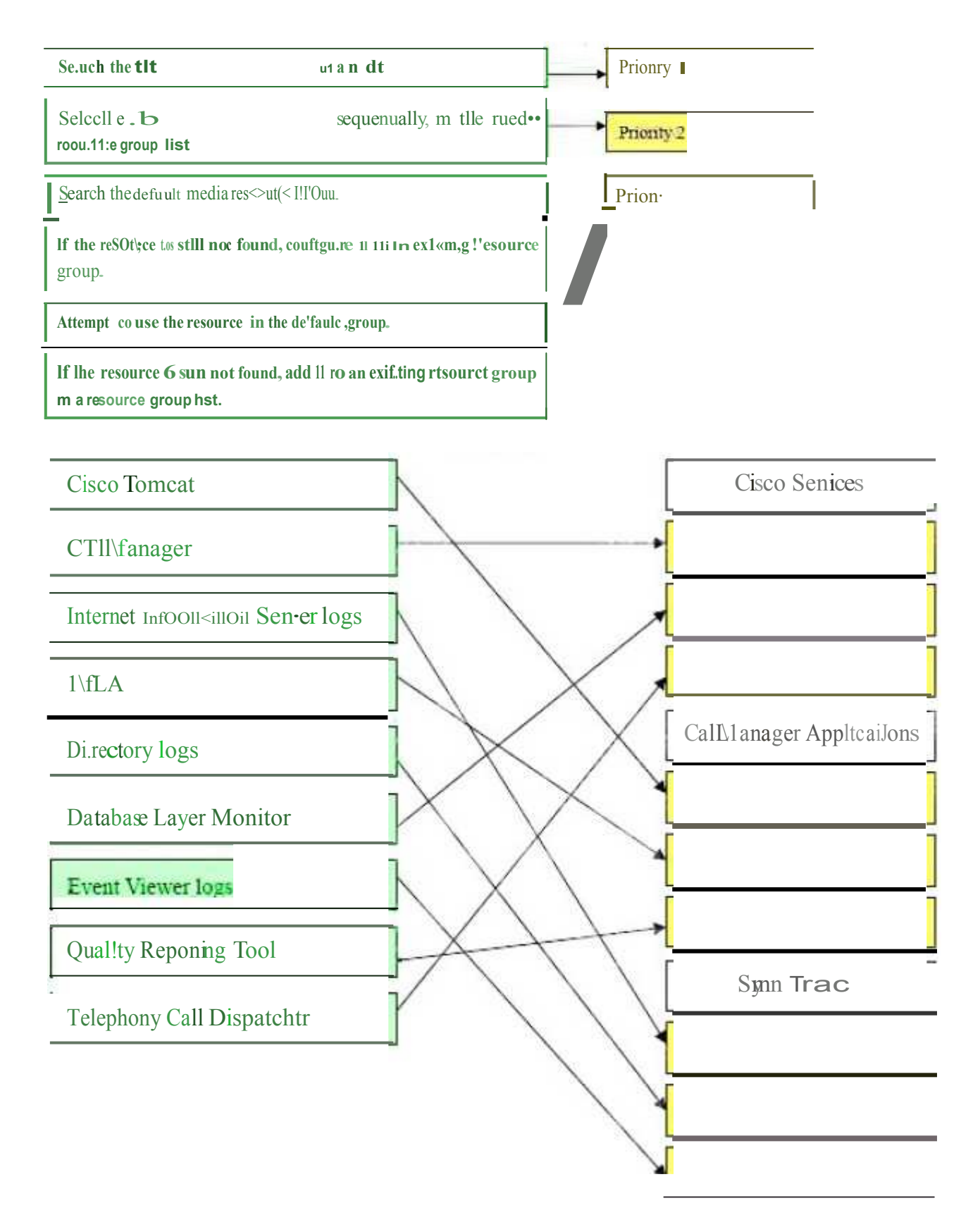

- A. H.225 Trunk (Gatekeeper Controlled)
- B. Inter-Cluster Trunk (Gatekeeper Controlled)
- C. Intra-Cluster Trunk (Gatekeeper Controlled)

D. H.323 Trunk (Gatekeeper Controlled) E. H.245 Trunk (Gatekeeper Controlled) Answer:AB

4. Refer to the exhibit. What CSS should be assigned to a phone in the Phones partition to block calls toInternational numbers while allowing all other calls?

```
Partition = Phones
     Partition = Service
        Route Pattern X11
     Partition - Local
         Route Pattern X11
         Route Pattern 9.8
     Partition = LongDistance
        Route Pattern X11
        Route Pattern 9.[2-9]XXXXX
        Route Pattern 9.1[2-9]XX[2-9]XXXXXX
     Partition = International
        Route Pattern 9.011!
     CSS A
        Phones
        Service
     CSS B
        Service
        Local
        LongDistance
     C \subseteq \mathbb{C}LongDistance
     CSS D
        Phones
        LongDistance
A. CSS A 
B. CSS B
```

```
C. CSS C
```
D. CSS D

```
Answer:D
```
5. An IP phone user has dialed "15152412232". Which of the following route patterns will be used? A. 1515[^0-1]4[123]+ B. 1515[^0-2]4[012]+ C. 1515[^0-1]41[2232] D. 1515[^0-2]412[012]+ E. will not match any of these patterns Answer:A

6. Which three of the following can be assigned a partition? (Choose three.)

- A. gateway
- B. directory number
- C. translation pattern
- D. route pattern
- E. IP phone
- Answer:BCD

7. A dial plan uses six-digit numbers where the first two digits are an access code and the last four digits are anextension. Access codes must begin with 7 or 8 and the second digit cannot be 0, 1, 5, or 9. Which two routepatterns will support this dial-plan requirement? (Choose two.)

- A. [78][2-4,6-8].XXXX
- B. [7-8][^0159].XXXX
- C. [^0-6,9][2-4,6-8].XXXX
- D. [^0-69][2-4678].XXXX
- E. [^78][^234678].XXXX

Answer:BD

8. When a phone needs a conference resource, which of the following Cisco CallManager objects is queried first?A. media resource device list B. media resource poolC. media resource group listD. media resource group Answer:C 9. Which multiple line appearance parameter sets a number of calls per line beyond which all incoming calls are

forwarded?

- A. Maximum Number of Calls
- B. Call Forward Busy
- C. No Answer Ring Duration
- D. Busy Trigger
- Answer:D

10. Which two of these options can you use to prevent toll fraud? (Choose two.)

- A. Call Forward CSS
- B. IPSec encryption
- C. MLA
- D. forced authentication codes

E. Call Transfer CSS

Answer:AD

- 11. Which two items can a route pattern be assigned? (Choose two.)
- A. gatekeepers that do not perform gateway functions
- B. route groups that contain one or more route filters
- C. gateways
- D. route lists that contain one or more route groups
- E. route filters
- F. route lists that contain one or more route filters

#### Answer:CD

12. You are working with a customer to deploy a pilot network to test how Cisco CallManager interoperates withSIP. Which two components need to be deployed for Cisco CallManager to interoperate with the SIP portion ofthe network? (Choose two.)

- A. Registrar server
- B. SIP to H.323 trunk
- C. SIP trunk
- D. proxy server
- E. redirect server
- F. location database
- Answer:CD

13. A Cisco CallManager cluster contains one publisher and four subscribers. If the publisher is unavailable, which three of these statements are true? (Choose three.)

- A. The Microsoft SQL Server 2000 database automatically locks.
- B. New Cisco CallManager devices can be configured.

C. The Microsoft SQL Server 2000 will save configuration changes on subscribers to be uploaded to the publisher when available.

- D. CDR collection is temporarily suspended on subscribers.
- E. All IP telephony devices continue to operate.
- F. Available Cisco CallManagers work from the local backup database.

Answer:AEF

14. Which three of these options correctly describe the role of a subscriber in a Cisco CallManager cluster? (Choose three.)

- A. replicates database to other Cisco CallManager servers
- B. maintains read-only copies of the configuration database
- C. processes IP telephony calls
- D. collects CDRs
- E. can have only one in a Cisco CallManager cluster
- F. maintains writeable copy of the configuration database

Answer:BCD

15. Which two of these services should be disabled during post-installation of Cisco CallManager to prevent potential intruders from finding server vulnerabilities? (Choose two.)

- A. Distributed File System
- B. FTP Publishing Service
- C. SSL Security Service
- D. Forward Publishing Service
- E. SRTP service
- F. SRCP service
- Answer:AB

16. Which two of these events describe the relationship of an IP Phone to its secondary Cisco CallManager?(Choose two.)

A. IP Phone sends a TCP keepalive message every 30 seconds.

B. IP Phone sends a TCP keepalive message every 60 seconds.

C. IP Phone sends a TCP connect message.

D. IP Phone registers with secondary when primary is unavailable.

E. IP Phone registers with primary when secondary is unavailable.

F. IP Phone registers with all CallManagers initially including secondary.

Answer:CD

17. An auto parts retailer would like their service counter representatives to be able to assist both walk-up customers and telephone customers. Each store has six service counter representatives. Which call distribution algorithm will allow each service counter representative to provide the best customerservice?

A. Top Down

B. Circular

C. Longest Idle Time

D. Broadcast

Answer:D

18. An auto parts retailer would like their service counter representatives to assist both walk-up customers and telephone customers. Each store has six service counter representatives. Walk-up customers frequently engage allthe counter representatives and management is concerned that telephone customer business is being lost. From the list below, choose the appropriate call distribution algorithm and the appropriate call forwardingtreatment which will allow each store to provide the best customer service. (Choose two.)

A. When hunting is exhausted, apply CFB and CFNA to the DN for the warehouse order puller.

B. There is no need to configure CFB or CFNA; when hunting is exhausted, the call will automatically be routedto the warehouse order puller.

C. Top Down

D. Circular

E. Longest Idle TimeF. Broadcast

Answer:AF

19. You are working with a customer to develop the methodology to secure IP Phones at their new research facility.They will be providing IP Phones in their lobby for vendor and guest use. Which two of these IP Phone hardening methods should be applied to these devices? (Choose two.)

A. Enable GARP.

B. Disable PC port on phone.

- C. Use signed IP phone firmware.
- D. Disable the Directory button.
- E. Disable the Services button on the IP phone.

Answer:BC

20. Which three options can you use to assign a softkey template? (Choose three.)

- A. Device > Phone Configuration
- B. Device > Device Settings > Device Profile
- C. Service > Service Parameters
- D. System > Device Defaults Configuration
- E. System > Device Pool Configuration
- F. System > Enterprise Parameters

Answer:ABE

# **Trying our product !**

- ★ **100%** Guaranteed Success
- **★ 100%** Money Back Guarantee
- ★ **365 Days** Free Update
- **★ Instant Download** After Purchase
- **★ 24x7 Customer Support**
- ★ Average **99.9%** Success Rate
- ★ More than **69,000** Satisfied Customers Worldwide
- ★ Multi-Platform capabilities **Windows, Mac, Android, iPhone, iPod, iPad, Kindle**

### **Need Help**

Please provide as much detail as possible so we can best assist you. To update a previously submitted ticket:

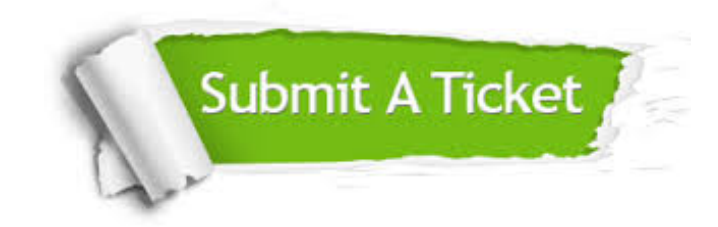

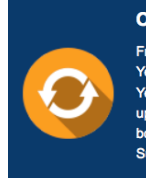

**One Year Free Update** Free update is available within One ear after your purchase. After One Year, you will get 50% discounts for pdating. And we are proud to .<br>boast a 24/7 efficient Customer ort system via Email

**Money Back Guarantee** To ensure that you are spending on

quality products, we provide 100% money back guarantee for 30 days from the date of purchase

**Security & Privacy** 

We respect customer privacy. We use McAfee's security service to provide you with utmost security for your personal information & peace of mind.

#### **Guarantee & Policy | Privacy & Policy | Terms & Conditions**

**100%** 

[Any charges made through this site will appear as Global Simulators Limited.](http://www.itexamservice.com/)  All trademarks are the property of their respective owners.

Copyright © 2004-2014, All Rights Reserved.